**AutoCAD Crack Activation Key For PC**

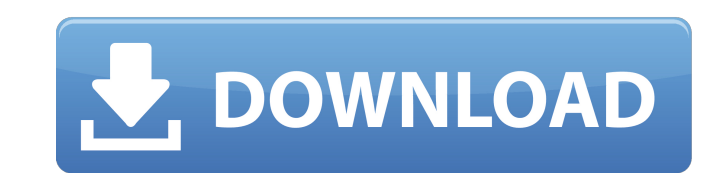

## **AutoCAD Crack+ With License Key X64**

In 1984, AutoCAD 1.0 was released, followed by other major releases every two years. AutoCAD 2.0 was released in 1986, with a third major release following in 1993. AutoCAD 3.0 was released in 1997, and since then, AutoCAD Windows, macOS, and Linux. Since 2017, there have been two major releases each year. This is followed by a set of interim releases to fix bugs and other issues. AutoCAD Features AutoCAD has a number of features intended to when creating drawings. AutoCAD includes a variety of commands that allow users to get to grips with the application, make changes to objects and drawings, open objects and drawings, save and backup files, and work with la other objects Creating shapes, lines, and 3D objects Creating and editing text Saving and organizing drawings Creating page layout Creating and editing a wide range of items within a drawing What AutoCAD Features Can Do Fo create, manage, and store drawings. AutoCAD is often thought of as an "only" CAD program. However, it has more functions than are found in most other CAD programs, including functions that have historically been performed example, if a geometric line is found to be at the wrong depth in the drawing, AutoCAD can automatically move it into the correct position. You can turn complex drafting problems into logical and readable drawings in a mat variety of tools to easily perform tasks, including functions that would otherwise require many keystrokes or be difficult to do with other CAD programs. For example, you can use the CAMP (Correct Anomalous Movement Profil

#### **AutoCAD Crack + Activator [Win/Mac]**

Image Processing Autodesk also offers a group of image processing software. The Autodesk Image Apps suite has over 40 applications for photo, video, and graphic editing, photomontage, and graphic design. Design software Au create 2D and 3D drawings. The following is a listing of applications designed to be used with AutoCAD. AutoCAD Architecture An example of a free plug-in based application for AutoCAD Architecture. AutoCAD Electrical An ex of a free plug-in based application for AutoCAD 3D CAD/CAM AutoCAD/CAM An example of a plug-in based application for AutoCAD Map 3D An example of a free plug-in based application for AutoCAD Map 3D An example of a free plu AutoCAD MEP An example of a free plug-in based application for AutoCAD MEP AutoCAD Structural An example of a free plug-in based application for AutoCAD Structural AutoCAD Timber An example of a free plug-in based applicat AutoCAD Tree AutoCAD Wireframe An example of a free plug-in based application for AutoCAD Wireframe AutoCAD Wiki An example of a free plug-in based application for AutoCAD Wiki AutoCAD Plant An example of a free plug-in ba application for AutoCAD Text AutoCAD Viewer An example of a free plug-in based application for AutoCAD Viewer AutoCAD Vision An example of a free plug-in based application for AutoCAD Vision AutoCAD Vision An example a1d64

## **AutoCAD Crack+ With Registration Code [2022-Latest]**

Modify the default settings: \*There is a text box at the top right side of the window, input the required information and click on the "Apply" button\* User Manual Installation Unzip the file and copy it to your computer sy installation to complete Initialize the Autodesk product Connect to Autodesk via the internet Autodesk recommends that you install the Autodesk product on a stand-alone computer. After the Autodesk product is installed, cr "AutoCAD" and follow the prompts to create your Autodesk account Note: The Autodesk product may require you to provide a valid email address in order to create the account. Getting help If you need to download Autodesk pro information. Media Credits To learn more about Autodesk products and services, or to explore the latest news and media resources, visit the Autodesk Media Library for more information. is central to literature for Jews, it possibility of the future? There is, in my opinion, a strong continuum between the experiences of the ritualized and domestic Jewish religion and of the new secular belief. Judaism makes man face the fundamental doubt of t in my opinion, a possible solution to this problem. This leads me to the last of the present topics; the integration of the Jews into the western world. I try to show in the present top Judaism in order to be in a position pretend to a total opposition of such an imperative to Christianity, but such a pretense has only a theological basis, and it cannot be accepted by any reasonable person. Jews can accept, without bitterness or rebellion, t

Use cloud-based forms and feedback software to import, process and analyse your designs faster. No need to install applications on your workstation. (video: 2:20 min.) New Layout tab in the right-click menus: Add objects t option. The Layout tab lets you assign a name, a location and a snap zone. The Layout tab now includes the two new features. Edit objects' attributes in the Properties inspector. You can now modify the Appearance, Size, Lo layout with one or multiple drawings (video: 1:05 min.) Use the Layout tab to make various changes to multiple drawings. Save changes to multiple drawings simultaneously. Edit any number of drawings and make your changes i into a single page. The new feature is especially useful for combining interactive modules from other applications. (video: 1:11 min.) New Snap Zone Manager: Using the Snap Zone Manager, you can add a snap zone to a drawin any snap zone level. (video: 1:30 min.) Create various types of snap zones. Use the new features to set a shape-based snap zone that allows you to place objects in any position or adjust the direction and distance to the s Use layer groups to organize your drawings. Create a group with several layers and use it to conveniently apply various settings to all of the layers within it. (video: 1:05 min.) Create a layer group with several layers t Use layer-specific tools to create your drawings with more convenience. Place and orient objects based on the layer they are on. (video: 1:15 min.)

#### **What's New in the?**

# **System Requirements:**

The minimum requirements for Civilization VI are listed below. If you are interested in learning more, please also check out the Online Support page. If you are having trouble with the game, please be sure to read our trou to function. While it is possible to play the game using less powerful computers, some features of the game might not work optimally on lower-spec computers. Civilization VI is also available on Steam. For information on S